# **無料で使える! 3D画像処理もできる zioTerm2009 βversion**

**2009年8月より,ザイオソフト社から無料で使えるソフトウェア のダウンロードが開始されます。従来の zioTermのコンセプト はそのままに,機能を大幅に拡充した「zioTerm2009」に進化 しました。**

#### **基礎から応用まで幅広く使えるので 研究・教育に最適**

 2D画像だけでなく,3D画像も含め,医用画像処理の基礎から 応用まで幅広く使えます。基本的なツールはすべてそろっているので, 研究だけでなく,医療系の学生やコ・メディカルの方々にとっても 強力な学習・教育ツールとなるでしょう。

#### **充実の基本機能で 効果的な3D画像を作成できる**(図1~4)

zioTerm2009では2DやMPR, Slab MIPなどの表示はもち ろん,蛇行した血管などの観察に最適なCPRや,構造を立体的に 観察できるVR (ボリュームレンダリング) やVE (仮想内視鏡) も 利用できるようになりました。3D画像処理には欠かせないマスク処 理の基本ツールもそろっているので、"骨除去"や "立体的な色付け" などを行い,効果的な画像を作成できます。

#### **気軽に始められます**

 ワンクリックで3D画像に色をつけられる機能やシンプルな操作 画面で,初めて3D画像処理を行う方でも気軽に簡単に始められま す。さらに,使い方が一目でわかる動画ガイドも用意されているので, 操作方法も習得できます。

### **zioTerm2009を入手するには**

 zioTerm2009はザイオソフト社のWebサイトから,ユーザ登 録後、個人のパソコンにダウンロードしてインストールします。

## ●詳しくはザイオソフトのWebサイト参照 **http://www.zio.co.jp/**

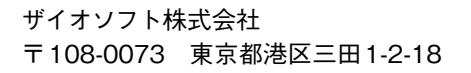

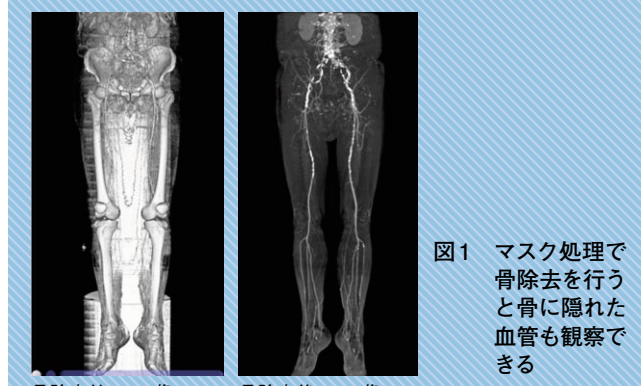

骨除去前のVR像

骨除去後のVR像

**| を始めてみよ** 

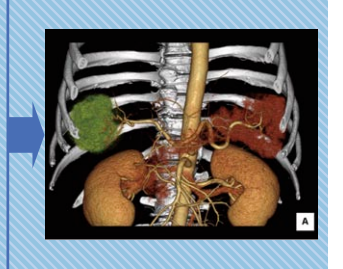

血管+臓器 腫瘍

骨

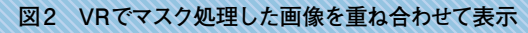

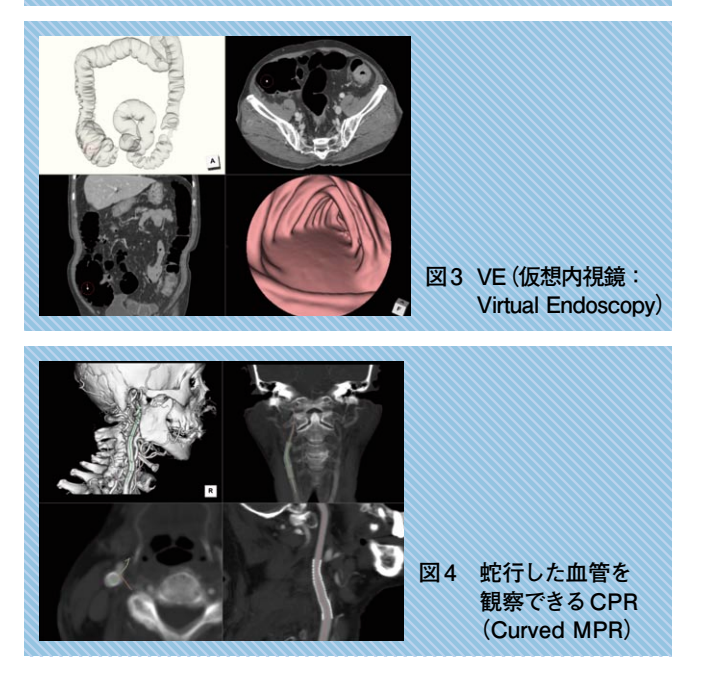